## ご利用明細

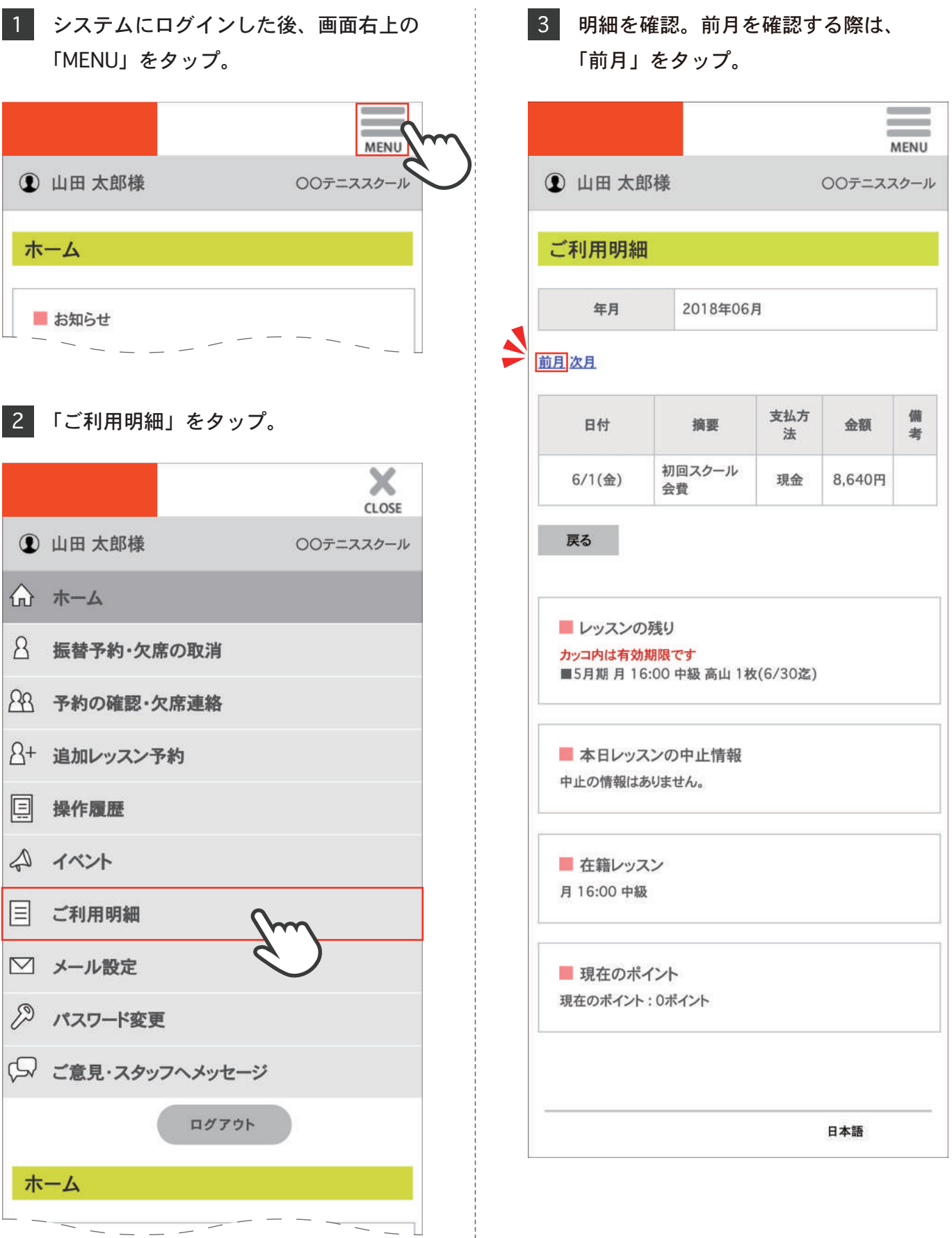